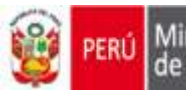

# **e REPORTING**

## **¿Qué es eReporting?**

El **"eReporting"** es un sistema online con un link abierto proporcionado por el Centro Nacional de Farmacovigilancia y Tecnovigilancia (CENAFyT) para facilitar el reporte de casos individuales de sospechas de reacciones adversa a medicamentos por parte del profesional de la salud y titular de registro sanitario, permitiendo que esta información llegue al Centro Nacional de Farmacovigilancia y Tecnovigilancia en tiempo real.

El eReporting ha sido adaptado para cumplir con los campos obligatorios del [formato de](http://www.digemid.minsa.gob.pe/UpLoad/UpLoaded/PDF/Normatividad/2016/RD_144.pdf)  [notificación aprobado por la Autoridad Nacional de productos farmacéuticos, dispositivos médicos](http://www.digemid.minsa.gob.pe/UpLoad/UpLoaded/PDF/Normatividad/2016/RD_144.pdf)  [y productos sanitarios](http://www.digemid.minsa.gob.pe/UpLoad/UpLoaded/PDF/Normatividad/2016/RD_144.pdf) (ANM) con Resolución Directoral N° 144-2016-DIGEMID-DG-MINSA.

#### **¿Cuáles son los Requisitos para enviar a través de eReporting?**

- ✓ Copia de la Resolución Directoral de conformación del Comité de Farmacovigilancia para establecimientos de salud con internamiento, o copia documento de designación como responsable de Farmacovigilancia para establecimientos de salud sin internamiento y establecimientos farmacéuticos, según corresponda
- ✓ [Solicitud de Transmisión Electrónica de notificaciones de sospechas de Reacciones](http://www.digemid.minsa.gob.pe/UpLoad/UpLoaded/DOC/Farmacovigilancia/ReporteElectronico/2B_Solicitud_acceso_eReporting_Profesionales_salud_10-04-2019.docx)  [Adversas a Medicamentos u otros Productos Farmacéuticos](http://www.digemid.minsa.gob.pe/UpLoad/UpLoaded/DOC/Farmacovigilancia/ReporteElectronico/2B_Solicitud_acceso_eReporting_Profesionales_salud_10-04-2019.docx) y [carta de compromiso](http://www.digemid.minsa.gob.pe/UpLoad/UpLoaded/DOC/Farmacovigilancia/ReporteElectronico/2B_Carta_compromiso_eReporting_profesionales_salud_10-04-2019.docx) debidamente llenados por el Presidente del Comité de Farmacovigilancia/Director del Establecimiento de Salud/Director Técnico del Establecimiento Farmacéutico, según corresponda.
- $\checkmark$  Debe realizar pruebas de envío de Sospechas de RAM a través de un link de prueba, de ser exitosa el CENAFyT proporcionará el link oficial del eReporting al correo electrónico del profesional de la salud designado.

En caso se produzcan cambios en los profesionales de la salud designados, debe ser comunicado a la ANM oportunamente, adjuntando la carta de compromiso actualizada.

Escanear y enviar los documentos solicitados al correo electrónico: [farmacovigilancia@minsa.gob.pe](mailto:farmacovigilancia@minsa.gob.pe) con asunto "eReporting profesionales"

#### **¿Cuáles son los plazos de envío de las notificaciones?**

✓ Se debe cumplir con los plazos establecidos en la [Norma Técnica de Salud que regula las](http://www.digemid.minsa.gob.pe/UpLoad/UpLoaded/PDF/Normatividad/2016/RM_539-2016-MINSA.pdf)  [actividades de Farmacovigilancia y Tecnovigilancia aprobado con Resolución Ministerial N°](http://www.digemid.minsa.gob.pe/UpLoad/UpLoaded/PDF/Normatividad/2016/RM_539-2016-MINSA.pdf)  [539-2016/MINSA](http://www.digemid.minsa.gob.pe/UpLoad/UpLoaded/PDF/Normatividad/2016/RM_539-2016-MINSA.pdf) 

#### **¿Cómo realizar la notificación en el eReporting ?**

**.** 

 $\checkmark$  Solo deben registrar notificaciones de sospechas de RAM1 que cumplan con los campos obligatorios del [formato de notificación aprobado por la ANM](file:///C:/Users/cbeltran/Documents/ceci/Proyecto%20de%20Ereporting/Reunion%20del%207%20y%209%20de%20febrero/Formato%20Notif%20titulares%202016.doc) y su respectiva evaluación de causalidad aplicando el algoritmo de Karch y Lasagna modificado aprobado por la ANM.

<sup>1</sup> *Sospecha de reacción adversa: Cualquier manifestación clínica no deseada que de indició o apariencia de tener una relación causal con uno o más productos farmacéuticos.*

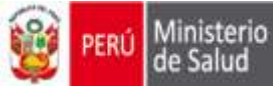

✓ Para el ingreso de las notificaciones a través del eReporting debe seguir lo indicado en el [Instructivo.](http://www.digemid.minsa.gob.pe/UpLoad/UpLoaded/DOC/Farmacovigilancia/ReporteElectronico/2B_Instructivo_eReporting_profesionales_salud.docx)

### **¿Cómo retroalimenta el Centro Nacional de Farmacovigilancia y Tecnovigilancia?**

El CENAFyT procesará la información notificada a través de eReporting y enviará mensualmente un consolidado de las notificaciones que ingresaron a la Base de Datos Nacional de Farmacovigilancia.

Para cualquier duda, sugerencia o aclaración se debe enviar un correo electrónico a la dirección: [farmacovigilancia@minsa.gob.pe](mailto:farmacovigilancia@minsa.gob.pe)